## **En torno a la figura de Alan Turing: desarrollos tecnológicos e implicaciones sociales de los logros científicos**

## **MÓDULO 5**

## **Universalidad de la ciencia y de la tecnología. Los desarrollos tecnológicos como punto de encuentro entre ciencia y sociedad**

El principal objetivo de Turing al acabar la guerra era construir un computador real con programa almacenado. En dicho año se completó en EE.UU. la ENIAC, para calcular trayectorias balísticas. No era programable, aunque si más versátil que Colossus. El equipo de ENIAC comenzó a diseñar la EDVAC, cuya novedad sería almacenar el programa en memoria. En 1945 la National Physical Laboratory (NPL) encarga a Turing un proyecto similar, que él acepta y para el que escribe un diseño muy detallado a finales de 1945. La máquina se llamaría ACE (Automatic Computing Engine).

Turing trabajó en la ACE hasta mediados de 1947. La mala gestión del NPL, las dificultades ingenieriles y la difícil comunicación con Turing, hicieron que éste abandonara. Aún así, el proyecto se completó en 1950. Maurice Wilkes, de la Universidad de Cambridge, tras unos contactos iniciales con el NPL, emprendió su propio proyecto. La EDSAC fue el primer computador digno de tal nombre. La EDVAC de von Neumann se completó en 1951.

En 1948, su profesor y amigo Max Newman le ofreció un puesto en la Universidad de Manchester para trabajar a las órdenes de Williams en el nuevo computador. Allí se dedicó sobre todo a programar rutinas, aunque tuvo alguna influencia en el sucesor del "Baby", la Ferranti Mark I, que tenía ya tres tubos de Williams y un tambor magnético para almacenar datos y programas. En esta época escribió Checking a large routine, primer precedente histórico del uso de la lógica de predicados para razonar sobre los programas.

## **Los objetivos principales de este módulo son:**

- Conocer la relación existente entre las investigaciones llevadas a cabo por Alan Turing y los cambios sociales en su época y en la actualidad.
- Describir las repercusiones éticas que ocasionan las nuevas tecnologías.
- Conocer las principales temáticas tratadas por la ética Informática.

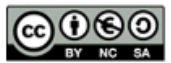